## **Writing Html Coding Basics**>>>CLICK HERE<<<

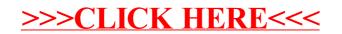